# SSL LMC+

### Solid State Logic

O X F O R D • E N G L A N D

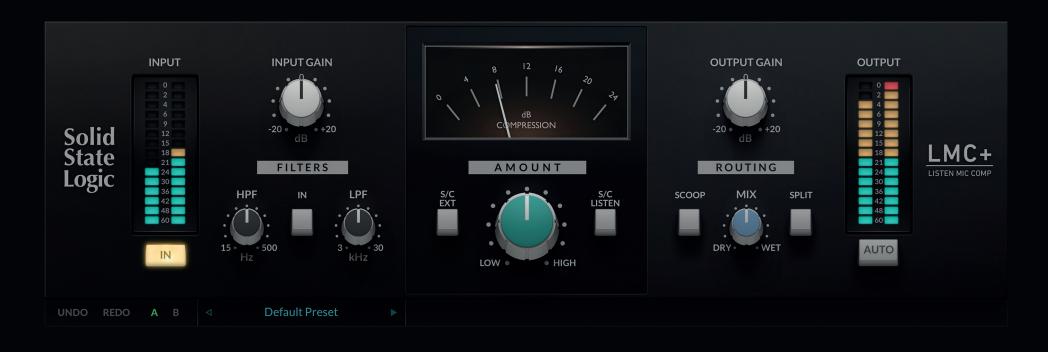

 $\sim$   $\sim$  1  $_{\rm JUNE 2021}$ 

USER MANUAL

# LISTEN MIC COMP

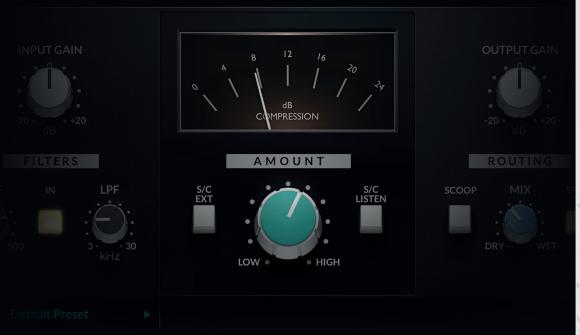

The SSL LMC+ plug-in brings an augmented version of the legendary SSL Listen Mic Compressor to your DAW.

### A BRIEF HISTORY

The *LMC+ 500-series module* is the most recent incarnation of an *analogue processor* that started life as a very humble return talkback compressor (the 'Listen Mic Compressor', or 'LMC') in SSL's earliest 4000 series consoles.

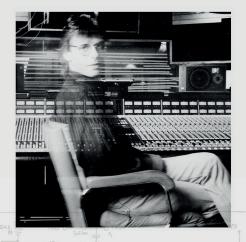

HUGH PADGHAM from the SSL 'Black Book' (Phil Collins, Genesis, the Human League, Sting, The Police) It's 1979, and we're at Townhouse Studios in London, recording a drum session for Peter Gabriel's third solo album, Melt.

A new talk-back system in the SL 4000B console placed the LMC on the return feed from the live-room, and was left on by accident while Hugh Padgham was recording Phil Collins playing on the drums.

#### WHAT MAKES IT SOUND LIKE THAT?

The fixed attack/release curves and hard compression of the LMC, combined with the noise gate which also featured on the SL 4000B, created a thick, distinctive drum sound that helped define the countless records of the 80s, and continues to be popular among many artists and producers today.

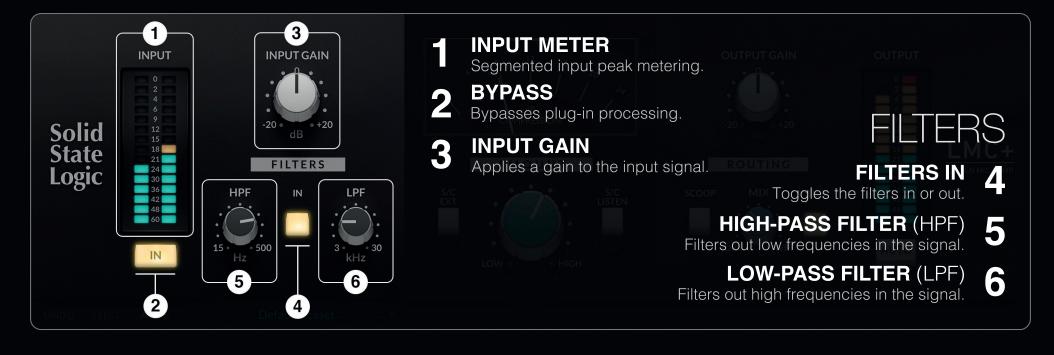

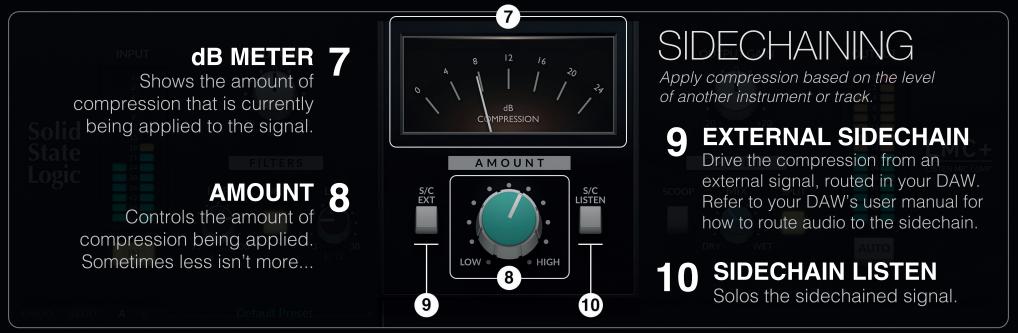

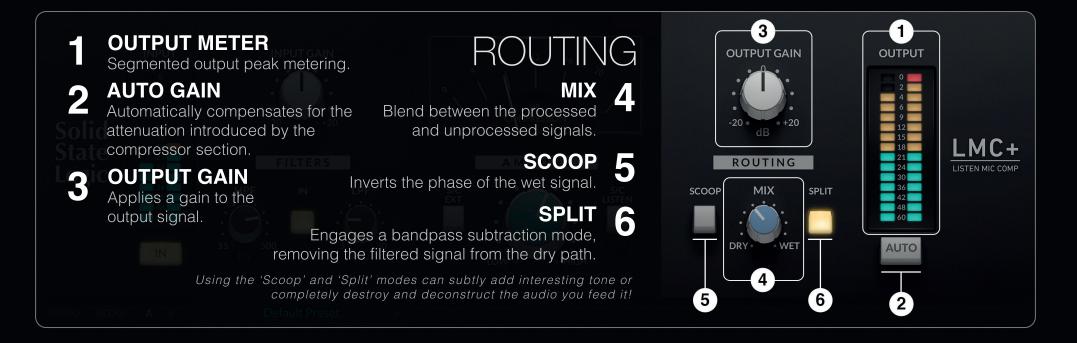

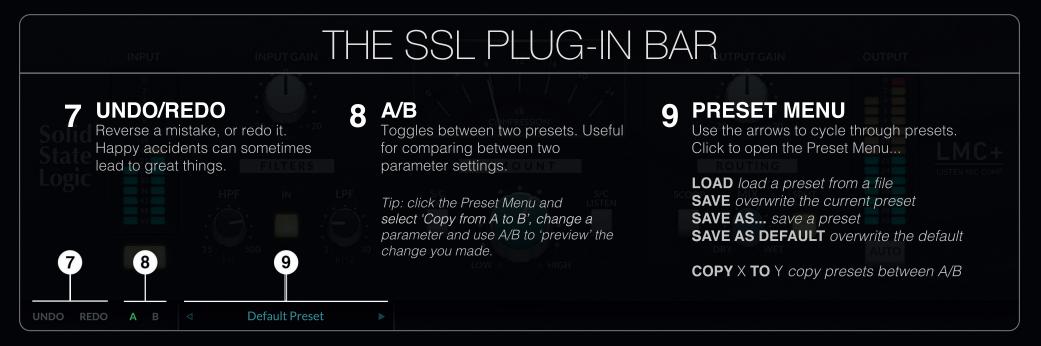

## Visit SSL at: www.solidstatelogic.com

#### © Solid State Logic

All rights reserved under International and Pan-American Copyright Conventions.

**SSL**® and **Solid State Logic**® are ® registered trademarks of Solid State Logic.

All other product names and trademarks are the property of their respective owners and are hereby acknowledged.

No part of this publication may be reproduced in any form or by any means, whether mechanical or electronic, without the written permission of Solid State Logic, Oxford, OX5 1RU, England.

As research and development is a continual process, Solid State Logic reserves the right to change the features and specifications described herein without notice or obligation.

Solid State Logic cannot be held responsible for any loss or damage arising directly or indirectly from any error or omission in this manual.

E&OE.